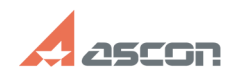

## **Не получается соединится с MSS[..] Правительство получается соединится с MSS[..]** 04/26/2024 15:04:49

# **Category:** База знаний (FAQ)::Программное обеспечение::КОМПЛЕКС::ВЕРТИКАЛЬ::V1 - V4, 2011 - 2014 **Last update:** 03/12/2024 16:57:07 **State:** public (all) *Keywords* MS SQL соединение

### *Problem (public)*

Не получается соединится с MSSQL сервером, что я делаю неправильно?

#### *Solution (public)*

B Enterprise Manager в свойствах сервера на закладке Security необходимо в<br>Authentification: установить SQL Server and Windows Authentification. При<br>coздании пользователя необходимо тоже указывать SQL Server Authentificat

**FAQ Article Print**